## **Excel 2007 Programming**

using Visual Basic for Applications

## **Contents**

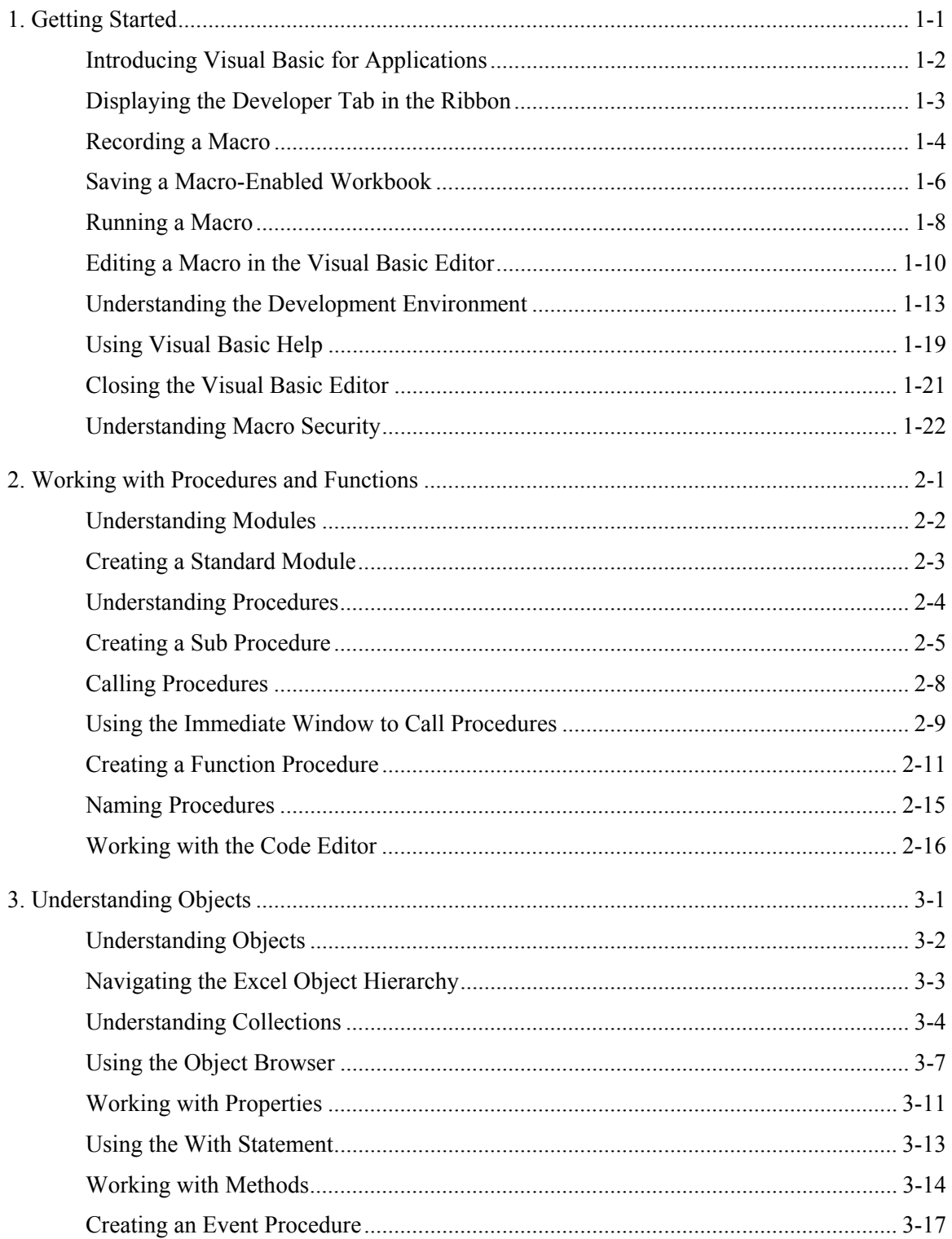

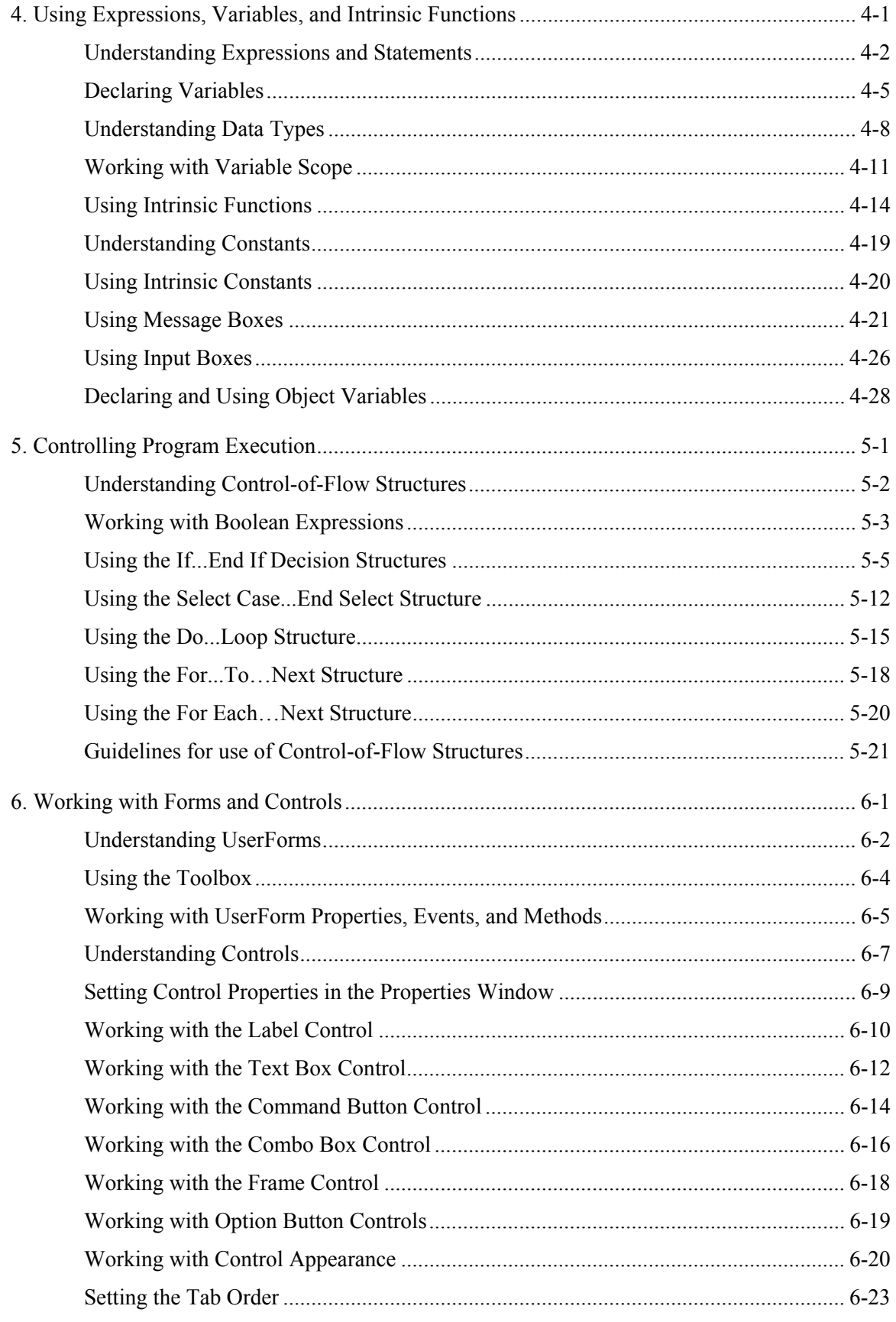

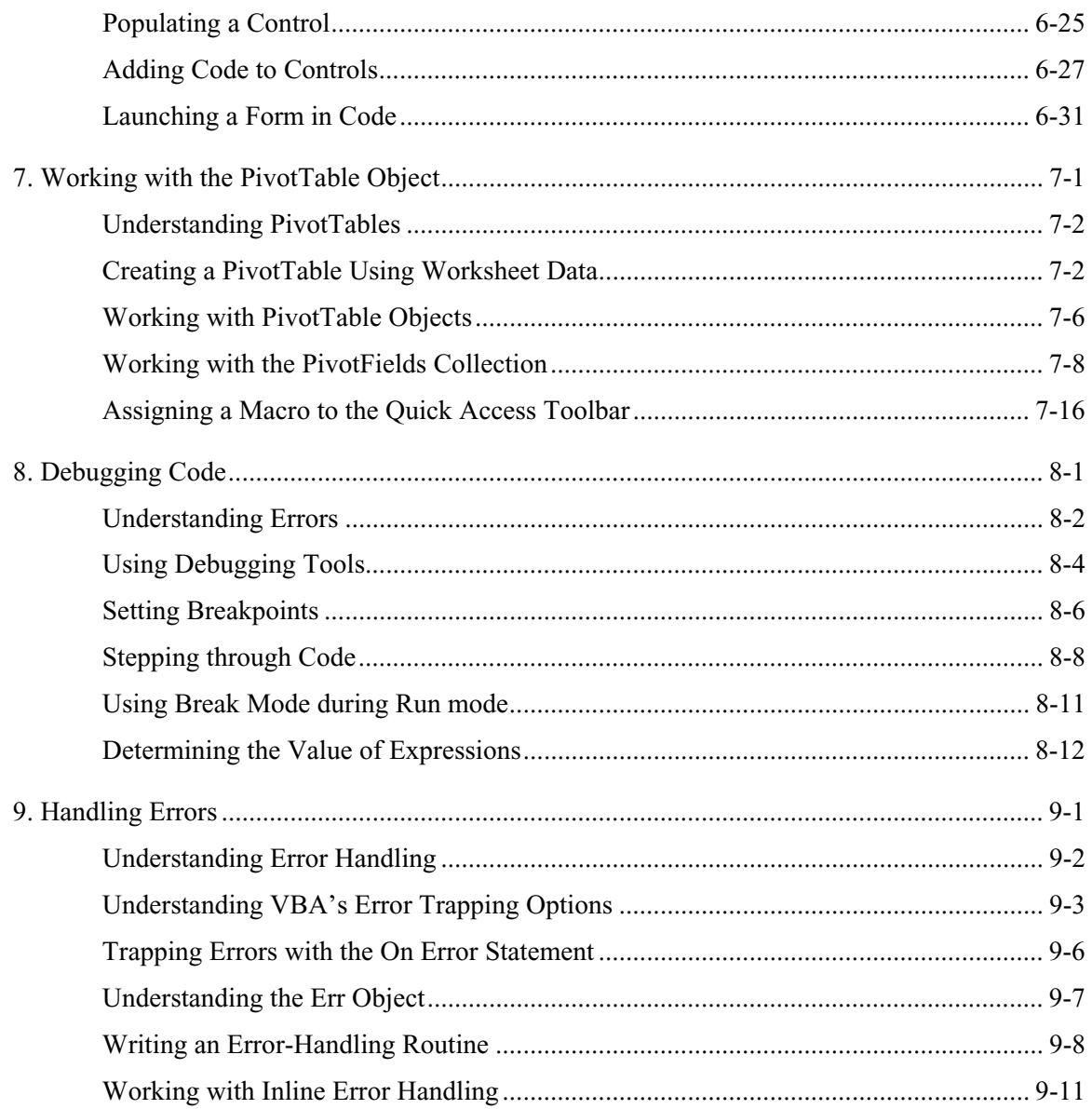

## **Course Objectives**

Record and edit macros Use the Visual Basic Editor Create sub and function procedures Understand objects, properties, methods, and events Explore the Excel object hierarchy and use the Object Browser Work with variables and understand data types Use intrinsic functions Work with control-of-flow structures Design UserForms and work with controls Control PivotTables programmatically Use debugging tools Add error handling to code